## Production

Production is where it all comes together. Your software must be able to tell you today's production status, what is going to happen next, and what happened yesterday. The TRAVERSE Manufacturing Production application is up to the task. Online inquiry into existing production orders shows percentage complete based on time and materials and gives you detailed information of the status of each production process.

Once you create them, you can edit production orders via the visual editor in a drilldown manner for the flexibility your manufacturing environment requires. You can import activity recording from an external source such as an automated time card or bar code data collection system, or you can enter it manually.

A variety of worksheets can assist you in this process. Each one has a specific focus in terms of what to pull, which operation to run, and where to go next. Special worksheets help expedite subcontracted processes.

Visual tools such as videos and pictures are readily available to assist in the process. A sophisticated dispatch process allows you to set the production sequence to keep things moving smoothly.

Extensive variance reporting enables you to see when, where and, most importantly—why variances took place in terms of time, usage quantities, and final production.

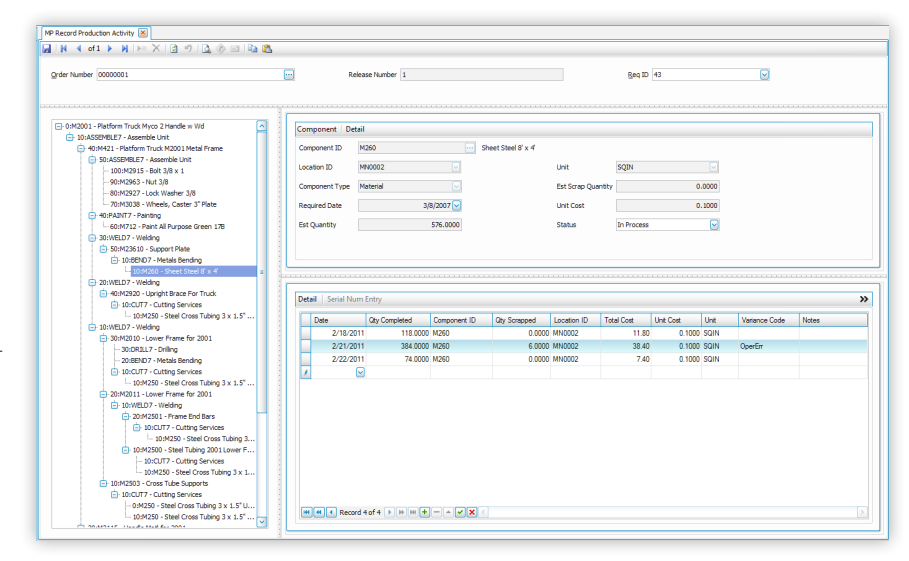

**TRAVERSE** 

*The Record Production Activity function allows you to easily tell the system how much of a raw material or stocked subassembly was used, how much scrap was incurred, labor and machine times, subcontracting information, and so on.*

- *Seamless optional interface to Sales Order, General Ledger, and Payroll.*
- *Easily handle lotted and serialized inventory, and perform multiple releases per production order.*

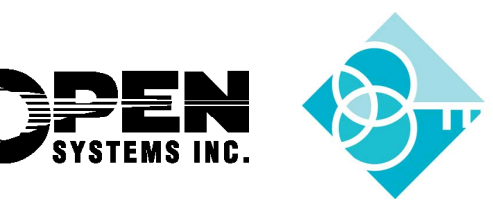

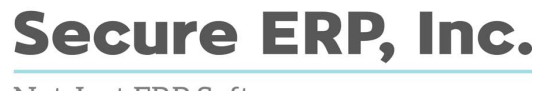

Not Just ERP Software,<br>*Real Business Problems Solved!™* 

## Production Features:

- perform visual drilldown and production order editing
- use priority-based dispatching
- release orders online and in batches
- update inventory quantities online
- track problems by variance code
- print barcodes on worksheets
- set up multiple costing methods
- conduct online status inquiries of ongoing production
- use multimedia references for operations and materials
- employ multiple units of measure
- generate automated production orders from sales orders
- perform variance analysis for time, material usage, and production
- backflush at multiple levels
- retrieve scrap history

## Production Reports:

- Sales Order Analysis
- Production Schedule
- Requirement Availability

*TRAVERSE®* 

- Production Picking List
- Order Traveler
- Subcontracted Services
- Dispatch List
- Order Status
- Work in Process Valuation
- Employee Time Log
- Work Center Load Proile
- Resource Availability
- Subcontractor Status Report
- Cost Variance Analysis
- Time Variance Analysis
- Production Variance Analysis
- Transaction History
- Production History
- Variance Code History

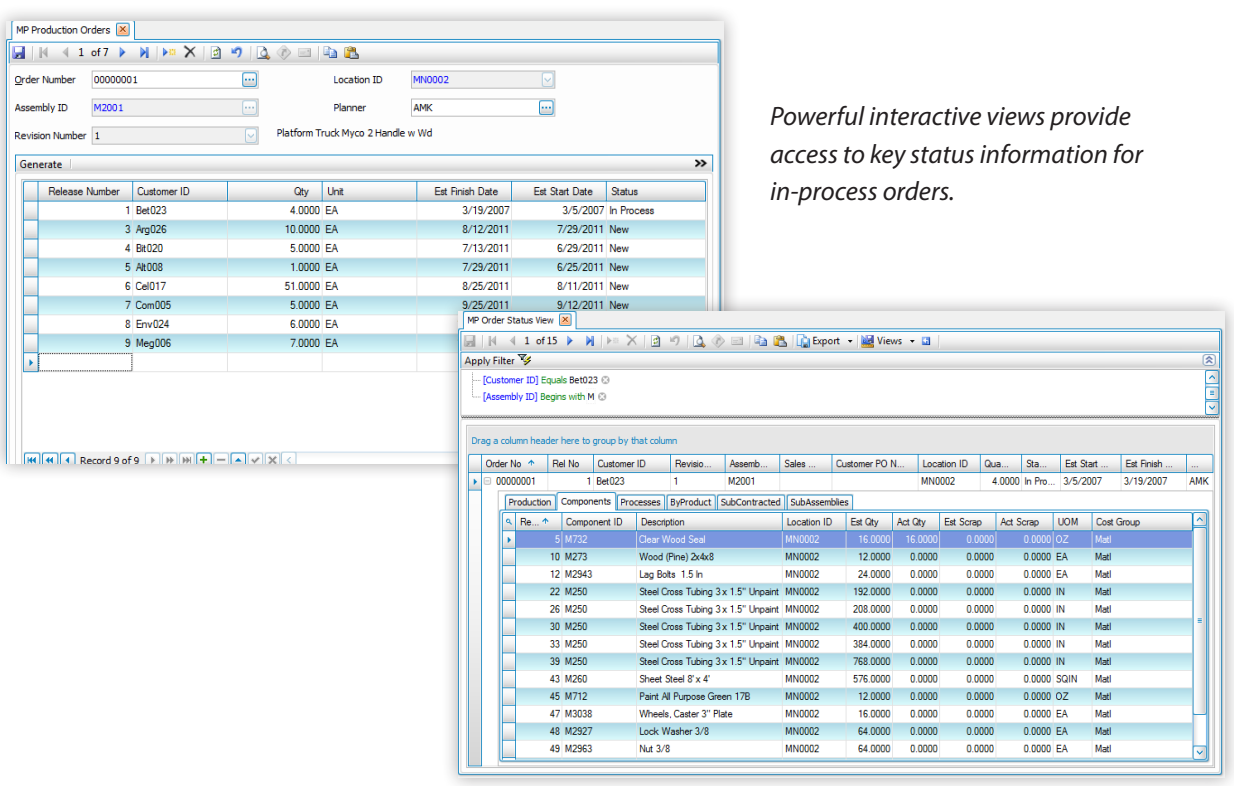

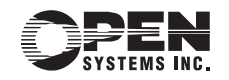